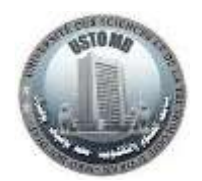

# TP N°2 – Architecture des ordinateurs Les sauts / branchements

#### **Exercice 1 :**

Ecrire le programme MIPS permettant d'afficher les valeurs entières de 0 à 15 comme indiqué ci-dessous sur la console.

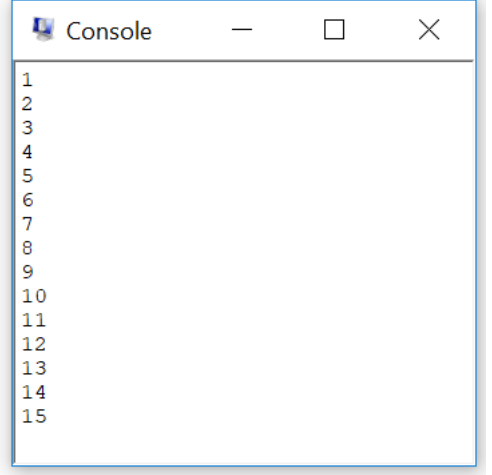

## **Exercice 2 :**

Ecrire le code MIPS qui permet de :

- 1. Afficher le message suivant : **« Donnez un nombre entier : »**
- 2. Lire un nombre entier ;
- 3. Tester si ce nombre est positif ou négatif ;
- 4. Tant que le nombre donné est positif alors on vous demande de :
	- a. afficher le message suivant : **« Ce nombre est positif »**
	- b. aller à 1 (demander à l'utilisateur de donner un nombre entier)
- 5. Une fois que le nombre donné soit négatif, le message suivant sera affiché : **« Enfin un nombre négatif »**.

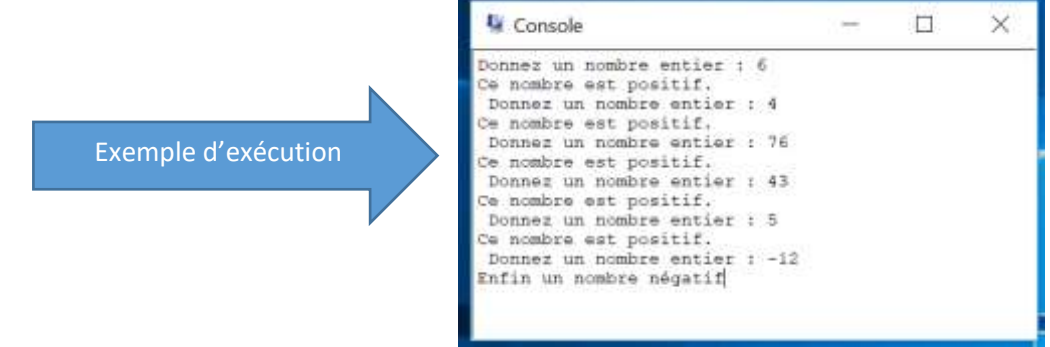

## **Exercice 3 :**

Ecrire le code MIPS qui permet de :

- 1. Afficher le message suivant : **« Donnez un nombre entier : »**
- 2. Lire un nombre entier ;
- 3. Afficher la table de multiplication du nombre lu comme indiqué dans la fenêtre cidessous ;

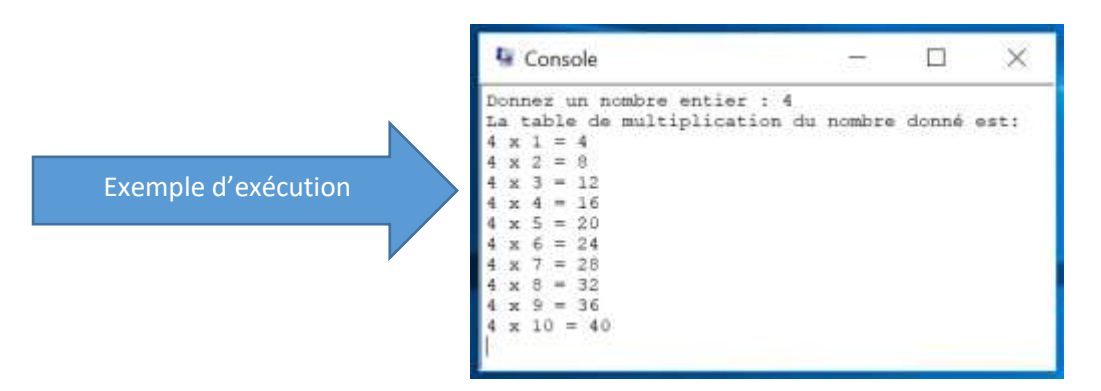

#### **Exercice 4 :**

Pour un nombre **n** saisi au clavier, donner le code MIPS permettant de calculer la factorielle de **n** (**n !**) comme indiqué dans la fenêtre ci-dessous ;

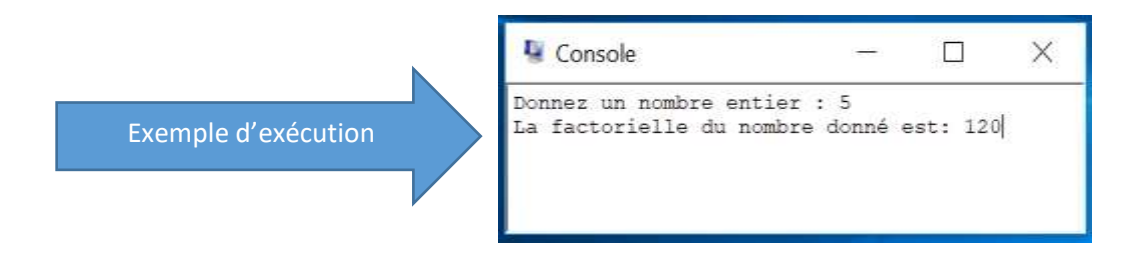

## **Exercice 5 :**

Écrire un programme MIPS qui calcule et affiche **X <sup>N</sup>**tel que les valeurs de **X** et **N** sont lues à partir du clavier comme indiqué dans la fenêtre ci-dessous.

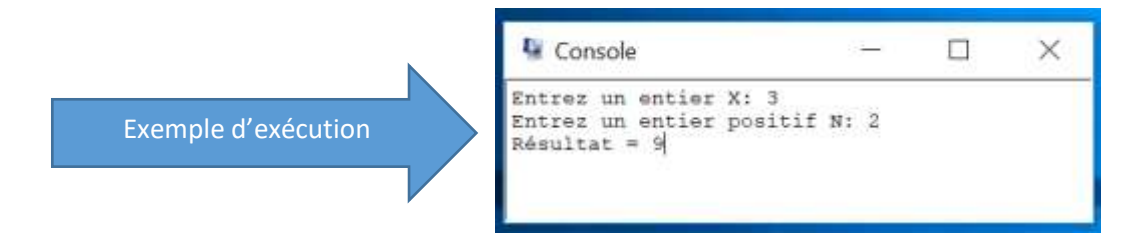

## **Exercice 6 :**

Une suite de Fibonacci est une suite définie par ses deux premiers termes **U0=1** et **U1=1** et son terme général **U<sup>N</sup> = UN-1+UN-2**

Ecrire le code MIPS permettant de calculer les **N** premiers éléments d'une suite de Fibonacci tel que **N** est lu au clavier comme indiqué dans la fenêtre ci-dessous.

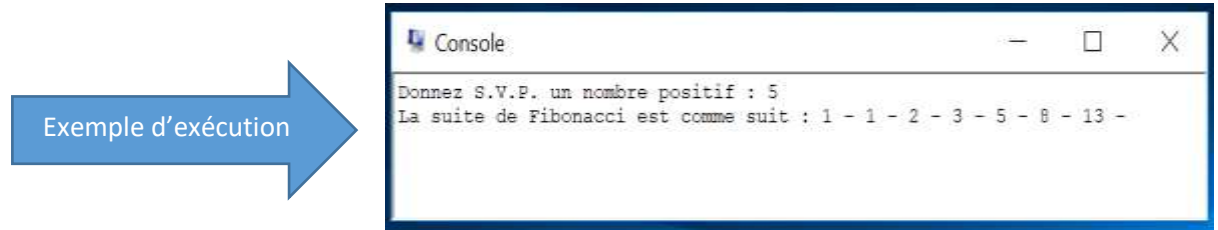